# <span id="page-0-0"></span>University College London Department of Computer Science

Cryptanalysis Lab 07

J. P. Bootle, N. Courtois

Copyright C 2016 **[jonathan.bootle.14@ucl.ac.uk](mailto:jonathan.bootle.14@ucl.ac.uk)** March 7, 2019 Version 2.0

#### 1. Polynomials and Interpolation

# Lagrange interpolation polynomial

The purpose here is to determine the unique polynomial of degree  $n, P_n$  which verifies

$$
P_n(x_i) = f(x_i), \quad \forall i = 0, \ldots, n.
$$

The polynomial which meets this equality is Lagrange interpolation polynomial

$$
P_n(x)=\sum_{k=0}^n l_k(x)f(x_k)
$$

where  $l_k$  are polynomials of degree *n* that form a basis of  $\mathcal{P}_n$ 

$$
l_k(x) = \prod_{i=0}^n \frac{x - x_i}{x_k - x_i} = \frac{x - x_0}{x_k - x_0} \cdots \frac{x - x_{k-1}}{x_k - x_{k-1}} \frac{x - x_{k+1}}{x_k - x_{k+1}} \cdots \frac{x - x_n}{x_k - x_n}
$$

Using Lagrange formula find a polynomial such that:

 $P(1) = 0$  $P(2) = -3$  $P(3) = 10$  $P(4) = 81$ 

## 2. Polynomials and Interpolation

Show that it is IMPOSSIBLE to find a polynomial with integer coefficients such that:

 $P(1) = 5$  $P(2) = 5$  $P(3) = 5$  $P(4) = 5$  $P(5) = 8$ 

Hint: if x is a root of a polynomial then it can be divided by  $(x-a)$ . Factorization of polynomials with real/rational/integer coefficients is unique.

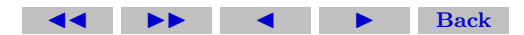

## 3. Elliptic Curve Diffie-Hellman

Click on the green letter in front of each sub-question (e.g. (a) ) to see a solution. Click on the green square at the end of the solution to go back to the questions.

<span id="page-3-0"></span>EXERCISE 1. In this exercise, you will use Sage and share a Diffie-Hellman Key with a partner, using points on an elliptic curve. To create an elliptic curve E defined by  $y^2 = x^3 + ax + b$  over  $\mathbb{F}_p$ , use E = EllipticCurve(GF(p),[a,b]).

- [\(a\)](#page-7-0) Create an elliptic curve E defined by  $y^2 = x^3 + 70x + 355$ , over the finite field of size 1031.
- [\(b\)](#page-8-0) The command  $n = E.cardinality()$  sets *n* to be the number of points on the curve. What is the value of  $n$ ? What properties should *n* have in order to be suitable for Diffie-Hellman?
- [\(c\)](#page-9-0) Typing  $E$ , gens() gives a set of points which generate all the points on the elliptic curve. In this case, there is only one generator, and  $P = E \text{.gens}(10]$  sets P to be a group generator for this curve. If  $P = (x : y : z)$ , then your partner can get P by typing P =  $E(x,y,z)$ .

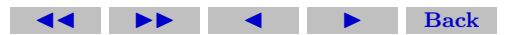

Section 3: Elliptic Curve Diffie-Hellman 5

- [\(d\)](#page-10-0) Choose a random integer a such that  $0 \leq a \leq n$ . Your partner should choose b similarly.
- [\(e\)](#page-11-0) Use Sage to find the elliptic curve point  $A = a^*P$ , and give this to your partner. For example, if  $A = (x : y : z)$  then your partner can type  $A = E(x,y,z)$  to get A.

Your partner should compute  $B = b^*P$  and give this to you in the same way.

(f) Use Sage to find  $a^*B = (ab)^*P$ . Your partner will also find  $(ab)^*P$ via  $b^*A$ . The point  $(ab)^*P$  is your shared secret key. Check that you and your partner computed the same answer.

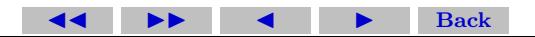

## 4. Elliptic Curve Factorisation Algorithm

Click on the green letter in front of each sub-question (e.g. (a) ) to see a solution. Click on the green square at the end of the solution to go back to the questions.

<span id="page-5-0"></span>EXERCISE 2. In this exercise, you will use Sage to explore how integers are factored using elliptic curves.

- [\(a\)](#page-13-0) To create an elliptic curve  $Ep$  defined by  $y^2 = x^3 + ax + b$  over  $\mathbb{F}_p$ , use  $E = EllipticCurve(GF(p), [a,b])$ . Create an elliptic curve Ep defined by  $y^2 = x^3 + x + 4$ , over the finite field of size 11. [\(b\)](#page-14-0) To create a curve EN defined by  $y^2 = x^3 + ax + b$  over  $\mathbb{Z}_N$ , use E = EllipticCurve(Integers(N), [a,b]). Create a curve  $EN$ defined by  $y^2 = x^3 + x + 4$ , over the ring of integers modulo 438713.
- [\(c\)](#page-0-0) Type  $PN = EN(100584, 115601)$  to create the corresponding point on EN. Similarly, type  $Pp = Ep(100584, 115601)$  to create the same point, reduced modulo 11, on  $Ep$ . Type Pp to view the point modulo 11. The point should be expressed as  $(x : y : 1)$ . The point at infinity is  $(0:1:0)$ .

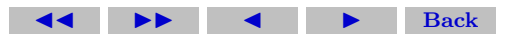

- [\(d\)](#page-15-0) Type Ep.cardinality() to find out the number of elliptic curve points modulo 11. What is the number of points? Type a\*Pp to compute multiples of the point  $P_p$ . What is the order of  $P_p$  in the elliptic curve group  $Ep$ ?
- [\(e\)](#page-16-0) Set  $QN = 8 * PN$  and use SAGE to compute QN. Now, try to compute  $9 * PN = QN + PN$ . What happens? Compute the difference between the x coordinates of  $PN$  and  $QN$ , and compute the greatest common divisor of this with  $N$ . Look at the formulae for adding elliptic curve points. Does this explain the error?

(f) Set  $N = 20077$ . Consider the curve E defined by the equation  $y^2 = x^3 + x + 5$ . Assume that N has a prime factor p with  $|E(\mathbb{Z}_p)|$  being 5-powersmooth. Given that  $P = (427, 466)$  is a point on  $E(\mathbb{Z}_N)$ , factor N.

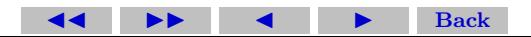

#### Solutions to Exercises

<span id="page-7-0"></span>Exercise  $1(a)$  Use E = EllipticCurve(GF(1031), [70,355]) to produce the correct elliptic curve.

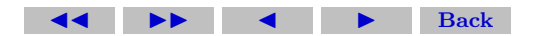

<span id="page-8-0"></span>**Exercise 1(b)** You should get  $n = 1009$ . For secure Diffie-Hellman key exchange, we ideally want  $n$  to be large and prime so that the Discrete Logarithm problem is hard in the elliptic curve group.

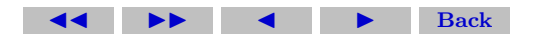

<span id="page-9-0"></span>**Exercise 1(c)** An example generator is the point  $P = (5:393:1)$ . It doesn't matter which generator you use, as long as you and your partner are using the same generator.

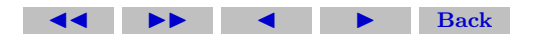

<span id="page-10-0"></span>Exercise 1(d) You can use a = randint(0,1009) to get a.  $\square$ 

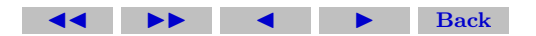

<span id="page-11-0"></span>**Exercise 1(e)** The point  $a^*P$  is computed in Sage exactly as written here: a\*P.

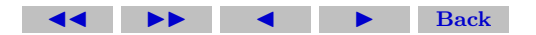

Solutions to Exercises 13

<span id="page-12-0"></span>**Exercise 1(f)** Get  $b^*P$  from your partner.

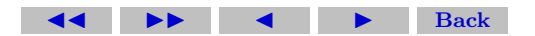

<span id="page-13-0"></span>Exercise 2(a) Use Ep = EllipticCurve (GF(11), [1,4]) to produce the correct elliptic curve.

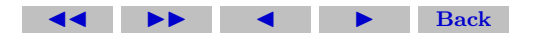

<span id="page-14-0"></span>Exercise 2(b) Use EN = EllipticCurve(Integers(438713),[1,4]) to produce the correct curve.

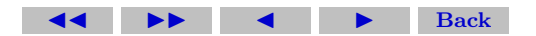

<span id="page-15-0"></span>**Exercise 2(d)** There are 9 points on the elliptic curve  $Ep$  defined modulo 11. The order of a group element divides the order of the group, 9, and  $P_p$  is not the point at infinity, so we only have to check whether  $3 * P_p$  is equal to the point at infinity or not. However,  $3 * P p = (3 : 1 : 1)$ , so 3 is not the order of Pp. Therefore, the order of  $Pp$  is 9.

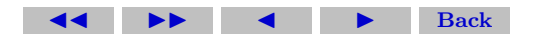

<span id="page-16-0"></span>**Exercise 2(e)** You can use  $a = \text{randint}(0,1009)$  to get a.

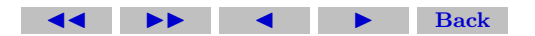